## Desktop Experience: From Installation To Setting Up Your Server

| Time and currency format: English (United States)                       |                                                                  | 0        |
|-------------------------------------------------------------------------|------------------------------------------------------------------|----------|
| Time and currency format: English (United States)                       | Windows Server <sup>+</sup> 2019                                 |          |
| Exploand or input method US                                             | Language to inital English (United States)                       |          |
|                                                                         |                                                                  | 2        |
| Enter your language and other preferences and click "Next" to continue. |                                                                  |          |
|                                                                         | Enter your language and other preferences and click "Next" to co | ortinue. |

Are you ready to embark on a journey to enhance your desktop experience by setting up your own server? Look no further, as we provide you with a comprehensive guide on everything you need to know about this exciting process. From the initial installation steps to the final server setup, we have got you covered.

### Why Consider Setting Up Your Server?

With the ever-increasing dependency on technology and the need for a reliable network, setting up your server offers numerous advantages. It gives you full control over your data, allows you to customize the server environment according to your requirements, and enables you to host various applications and websites without relying on third-party services.

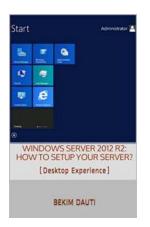

| Windows Server 2012 R2: How to setup your                  |             |  |  |  |
|------------------------------------------------------------|-------------|--|--|--|
| server?: (Desktop Experience) (From installation           |             |  |  |  |
| to setting up your server) by Bekim Dauti (Kindle Edition) |             |  |  |  |
| 🚖 🚖 🚖 🚖 4 out of 5                                         |             |  |  |  |
| Language                                                   | : English   |  |  |  |
| File size                                                  | : 3623 KB   |  |  |  |
| Text-to-Speech                                             | : Enabled   |  |  |  |
| Screen Reader                                              | : Supported |  |  |  |
| Enhanced typesetting: Enabled                              |             |  |  |  |
| Print length                                               | : 192 pages |  |  |  |
| Lending                                                    | : Enabled   |  |  |  |

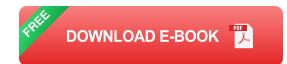

#### Step 1: Choosing the Right Hardware

Before diving into the actual installation process, it is crucial to select the appropriate hardware for your server. Consider factors like processing power, memory, storage capacity, and networking capabilities. Make sure to choose high-quality components that can handle your intended workload efficiently.

### Step 2: Installing the Operating System

Once you have your hardware ready, it's time to install the operating system. Depending on your preference and requirements, you can opt for Linux distributions such as Ubuntu or CentOS, or choose Windows Server. We provide detailed instructions for each option, ensuring a seamless installation process.

### **Step 3: Configuring Network Settings**

Proper network configuration is vital to ensure optimal server performance and accessibility. We guide you through setting up a static IP address, configuring DNS settings, and securing your network with firewalls and other security measures.

#### Step 4: Installing Server Software

Now it's time to install the desired server software that suits your needs. Whether you plan to host web applications, run databases, or use your server for file storage, we provide comprehensive instructions for popular software solutions like Apache, Nginx, MySQL, and more.

#### **Step 5: Managing User Accounts and Permissions**

Managing user accounts and permissions is crucial to maintain security and ensure appropriate access levels for different users. We explain how to create user accounts, assign permissions, and implement security measures to protect your server from unauthorized access.

#### Step 6: Setting Up Remote Access and Remote Desktop

Setting up remote access allows you to manage your server seamlessly from any location. We walk you through configuring remote desktop services, establishing secure connections, and managing remote access permissions.

#### **Step 7: Implementing Backup and Recovery Strategies**

Backup and recovery strategies are essential to safeguard your data and minimize downtime. We discuss various backup methods, including scheduled backups and remote storage options. Additionally, we shed light on recovery strategies to ensure minimal disruption in case of system failures.

### **Step 8: Monitoring and Optimization**

Monitoring server performance is crucial to identify potential issues and optimize its efficiency. We introduce you to monitoring tools and techniques, and provide guidance on optimizing server resources for improved performance and scalability.

Setting up your server can significantly enhance your desktop experience, providing you with greater control, customization, and versatility. By following our comprehensive guide, you can successfully navigate through the installation process and set up your server to meet your specific needs. Embrace the power of self-hosting and elevate your digital environment today!

Keywords: Desktop Experience, Server Installation, Server Setup, Setting Up Your Server, Remote Desktop, Backup and Recovery, Monitoring and Optimization

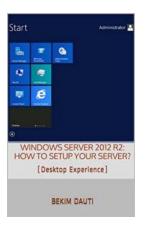

## Windows Server 2012 R2: How to setup your server?: (Desktop Experience) (From installation to setting up your server) by Bekim Dauti (Kindle Edition)

| 🚖 🚖 🚖 🌟 🛔 4 ou       | t | of 5      |
|----------------------|---|-----------|
| Language             | ; | English   |
| File size            | ; | 3623 KB   |
| Text-to-Speech       | ; | Enabled   |
| Screen Reader        | : | Supported |
| Enhanced typesetting | ; | Enabled   |
| Print length         | ; | 192 pages |
| Lending              | : | Enabled   |

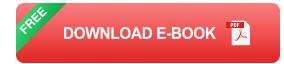

This e-Book is a continuation of the 1st Volume Windows Server 2012 R2: How to install and add roles? (Desktop Experience) from the Windows Server 2012 R2: From installation to setting up your server e-Book series. It continues to build the content from the point where the Volume 1 ended by adding the server setup part. Thus, bringing the Windows Server 2012 R2: From installation to configuration e-Book series to the next level. With that in mind, this e-Book is for anyone who is moving further into Windows Server world in general, and Windows Server 2012 R2 in particular. Other than that, this e-Book proves to be a handy informational source for the well-established system administrators as it covers Windows Server 2012 R2 sys admin tools. In that regard, this e-Book is providing the in-depth setup of the majority of roles and features that the Windows Server 2012 R2 is providing. With step-by-step instructions driven by targeted, easy-to-understand graphics, this e-Book explains and shows you how to setup the roles, features, functions, and guirks of the Windows Server 2012 R2. With the guidance provided by this easy to follow resource, you will guickly setup roles and features in Windows Server 2012 R2, thus making your network services up & running on your server.

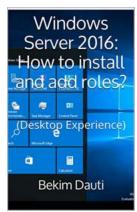

## Discover the Ultimate Guide on How to Install and Add Roles!

Are you seeking to enhance the functionality and flexibility of your computer system or server? Adding roles can be a crucial step in achieving that goal. Whether you are a...

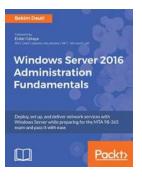

## Deploy, Set Up, and Deliver Network Services with Windows Server: A Guide to Preparing for Seamless Operations

Are you feeling overwhelmed with the daunting task of deploying, setting up, and delivering network services with Windows Server? Look no further! In this comprehensive guide,...

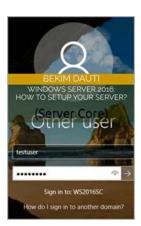

## How To Setup Your Server - A Comprehensive Guide

Welcome to this comprehensive guide on setting up your own server! Whether you are a beginner or an experienced user, this article will provide you with all the information...

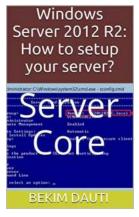

## The Ultimate Guide on How To Setup Your Server Like a Pro

Setting up a server can be a daunting task, especially if you're unfamiliar with the process. But fear not! In this comprehensive guide, we will walk you through the steps of...

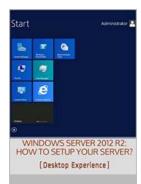

BEKIM DAUTI

## Desktop Experience: From Installation To Setting Up Your Server

Are you ready to embark on a journey to enhance your desktop experience by setting up your own server? Look no further, as we provide you with a...

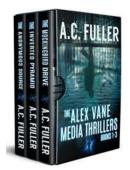

# The Alex Vane Media Thrillers: Unleashing Suspense, Intrigue, and Action

Are you an avid reader who craves heart-pounding suspense, mindboggling mystery, and edge-of-your-seat action? Look no further, as The Alex Vane Media Thrillers are here...

#### DAWN Again TRACKING & WILD TRACKING & WILD TRACKING & WILD TRACKING & WILD TRACKING & WILD TRACKING & WILD TRACKING & WILD

## Dawn Again: Tracking The Wisdom Of The Wild

The natural world around us is filled with wonders and mysteries, waiting to be explored. From the depths of the oceans to the highest peaks, there is so much to learn from...

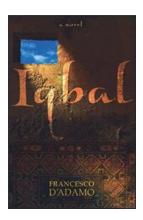

DONIGA MARKEGARD

## Iqbal Francesco Adamo - The Unstoppable Visionary

Iqbal Francesco Adamo is widely regarded as one of the most influential and groundbreaking visionaries of our time. With a relentless focus on innovation and...